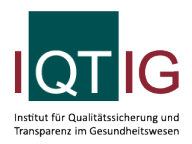

PCI (Spezifikation 2024 V04)

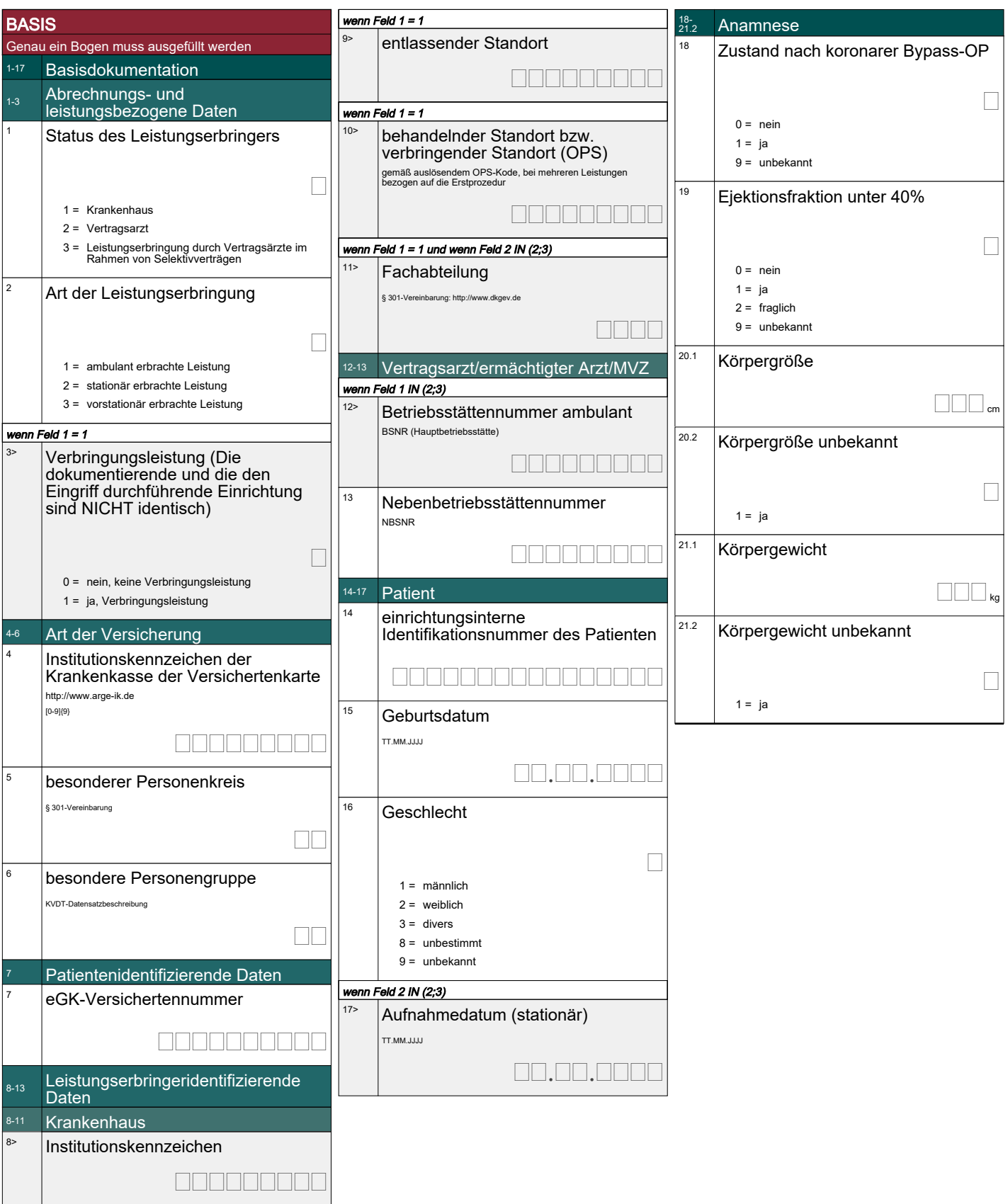

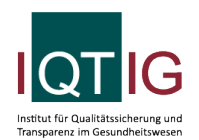

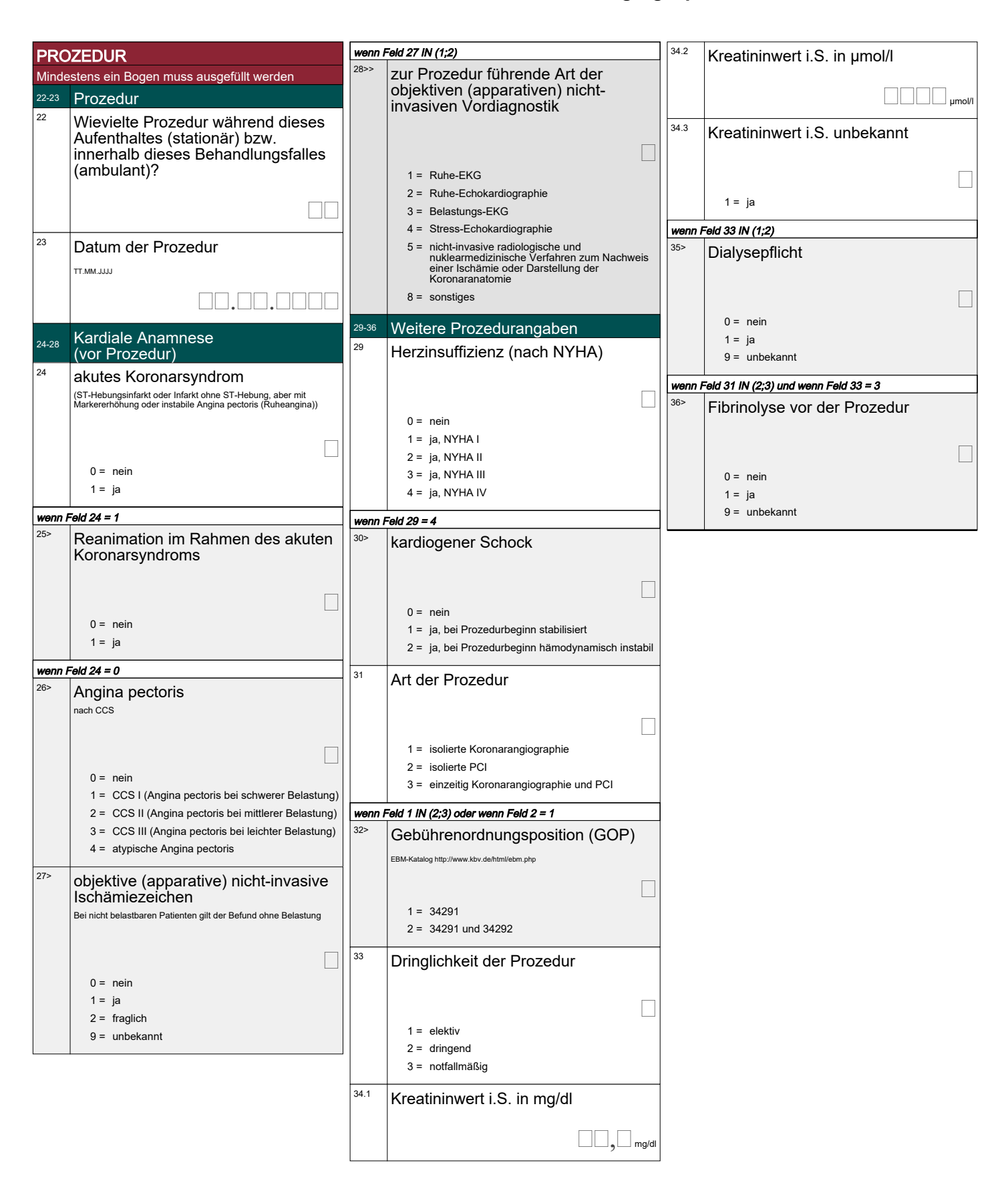

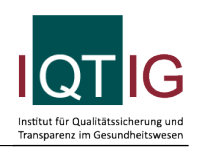

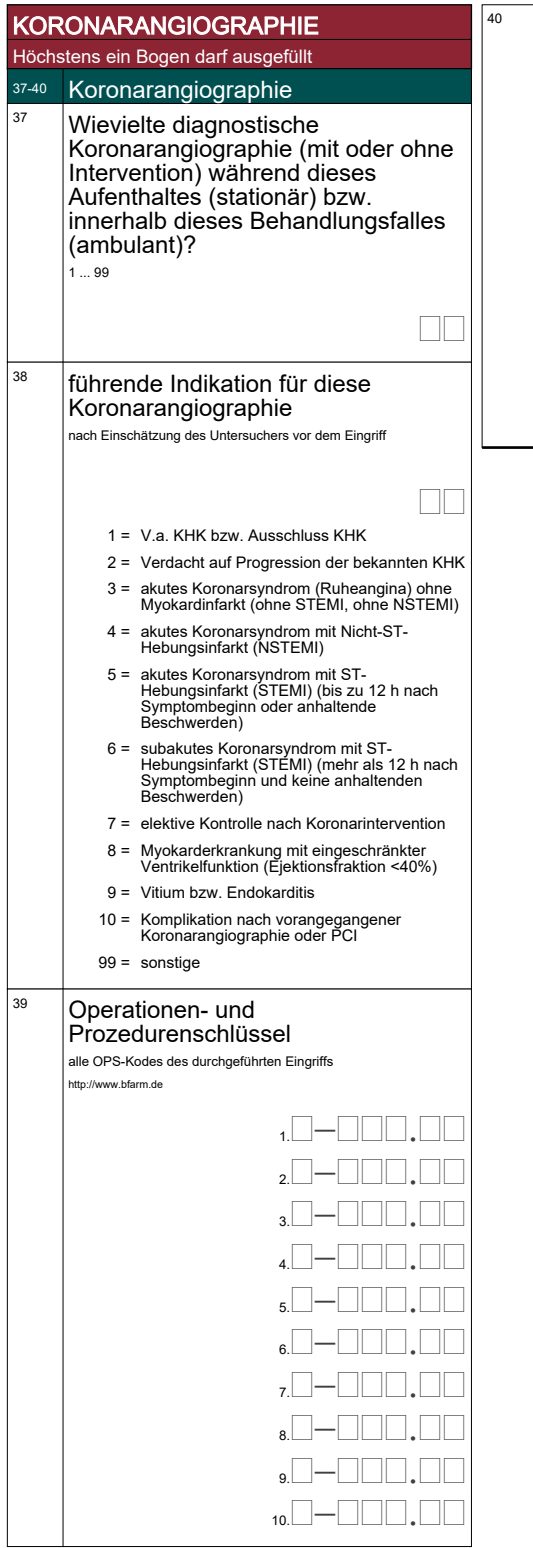

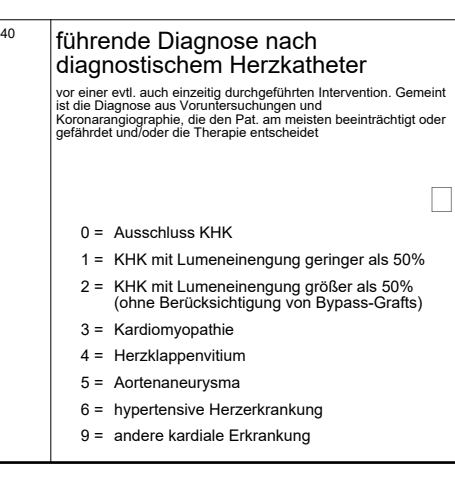

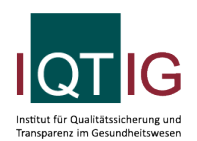

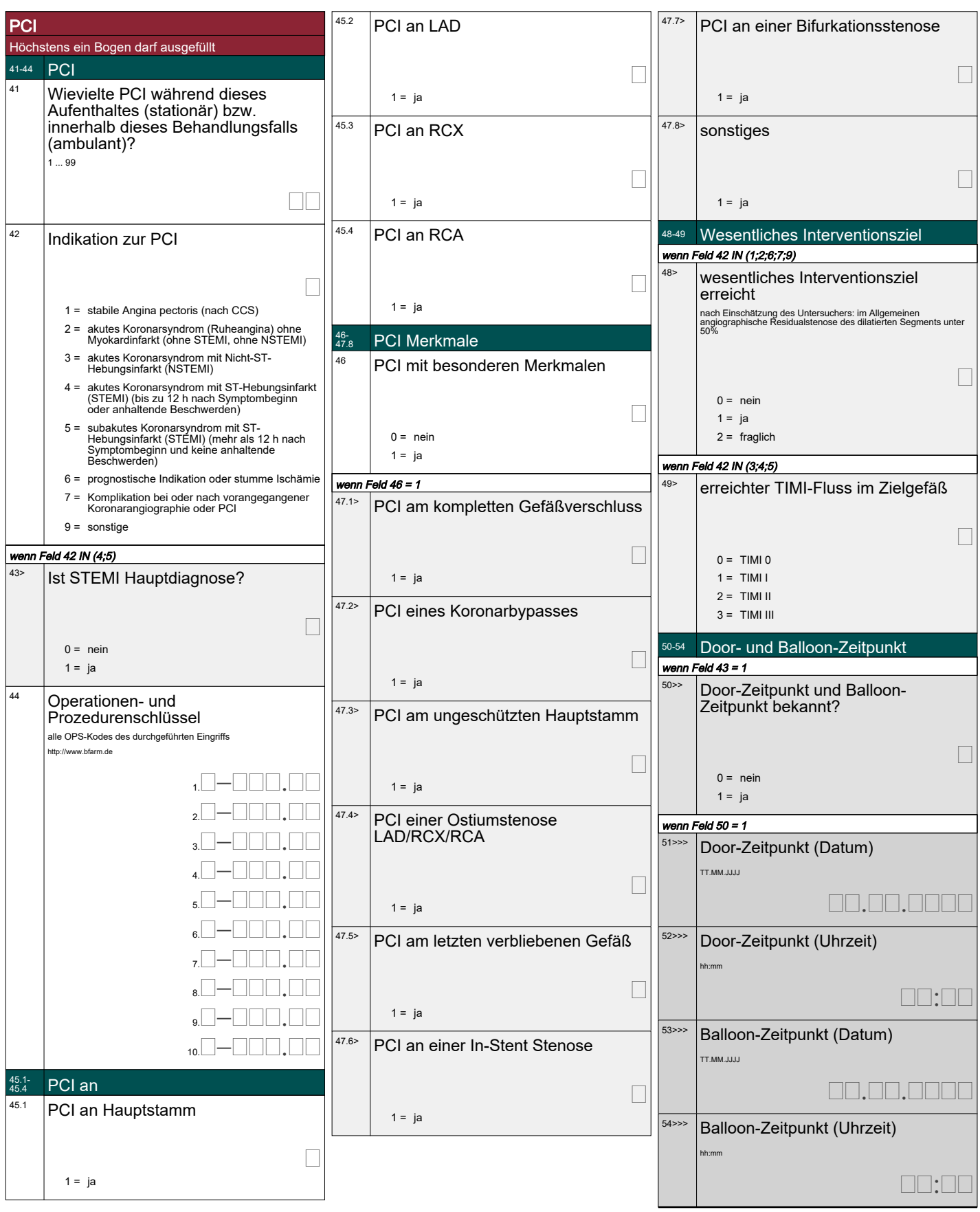

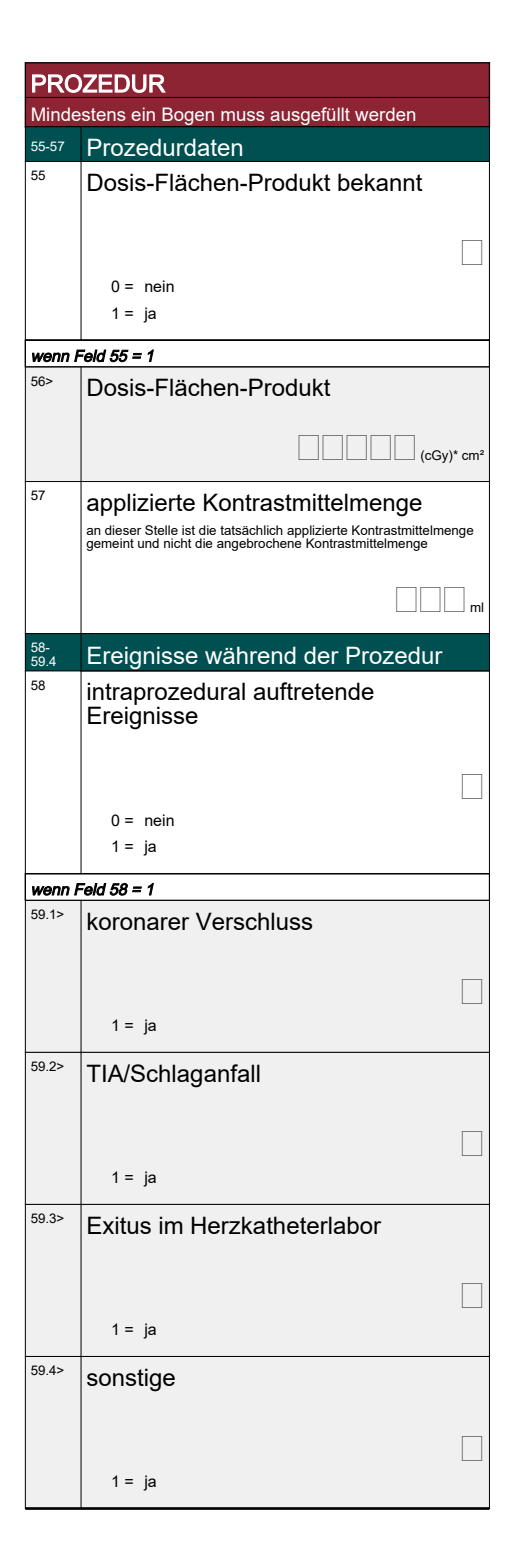

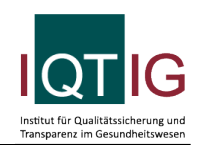

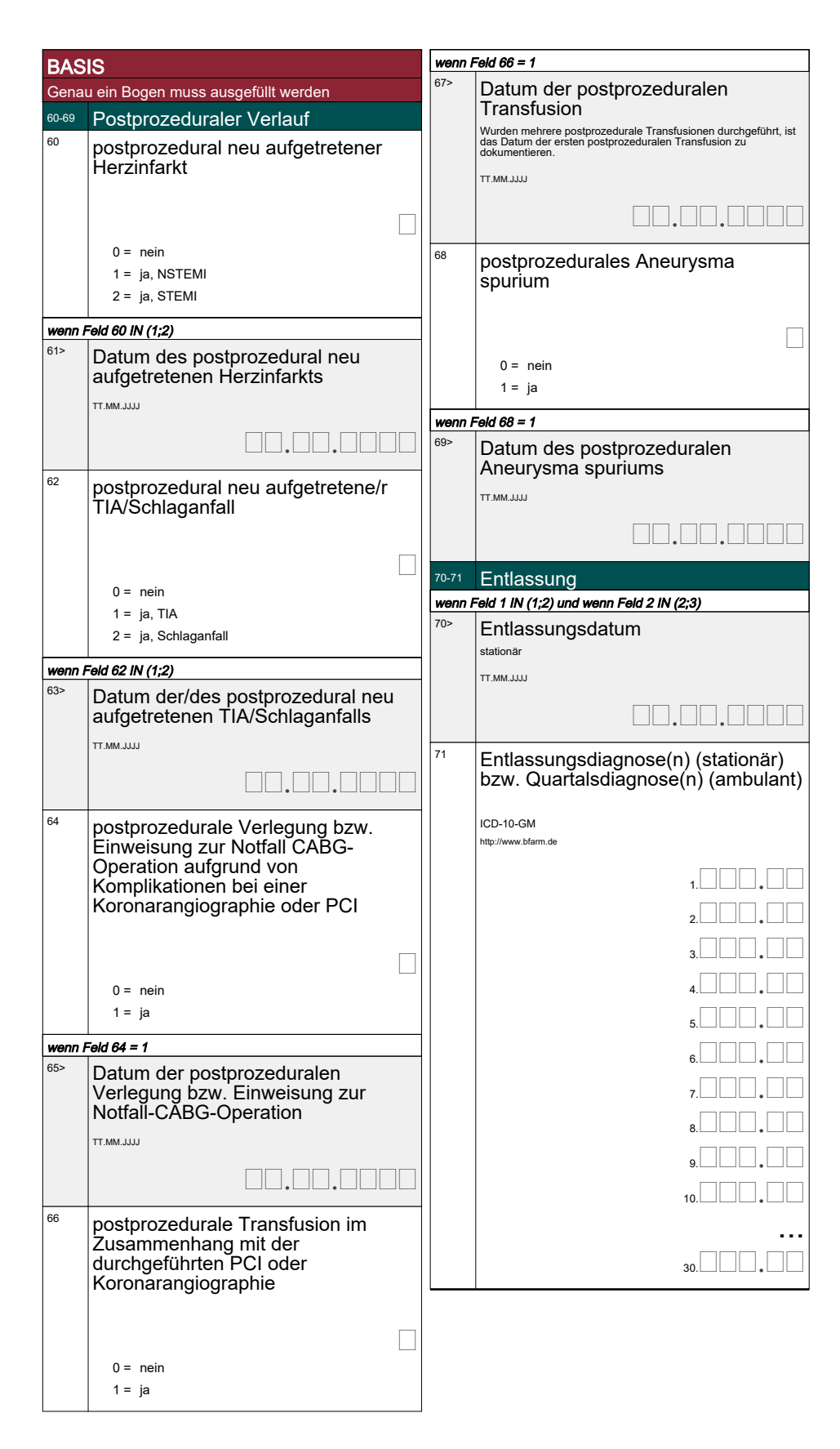